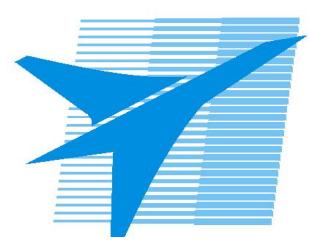

Министерство образования Иркутской области *ГБПОУИО «Иркутский авиационный техникум»*

> Утверждаю Замодуфектора по УР

 $\mathbb{Z}_2$  — Коробкова Е.А.

«31» августа 2019 г.

## **КАЛЕНДАРНО-ТЕМАТИЧЕСКИЙ ПЛАН**

на 2019 - 2020 учебный год

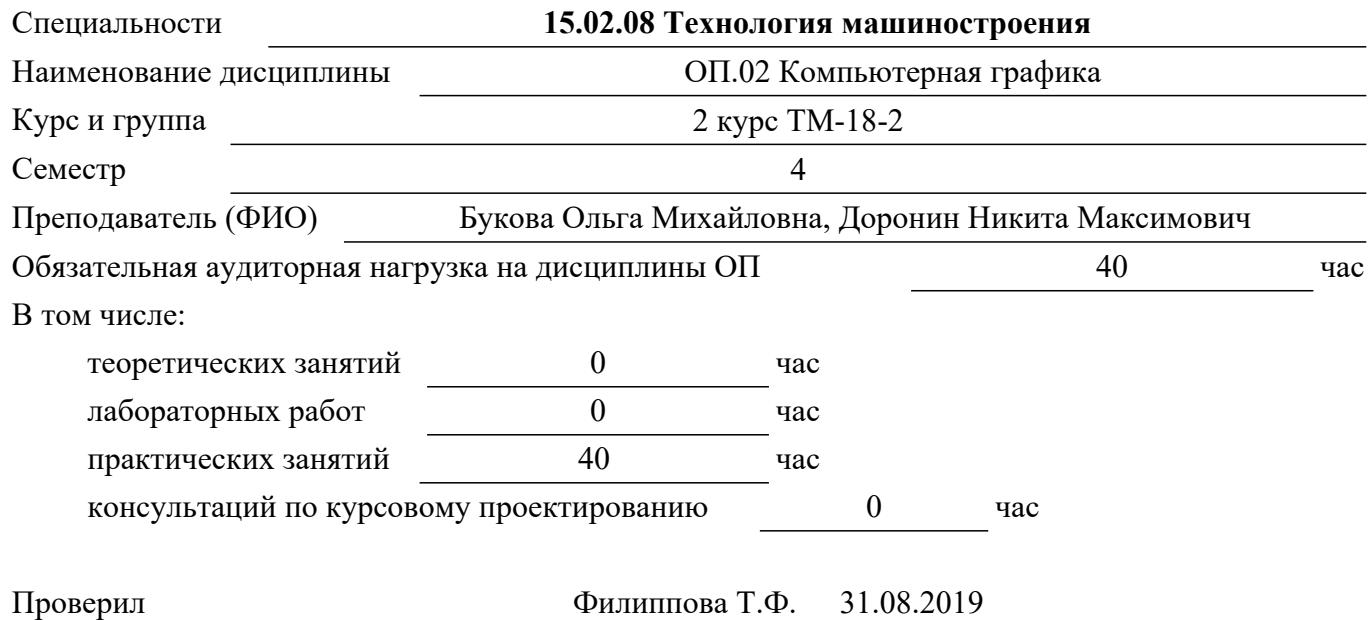

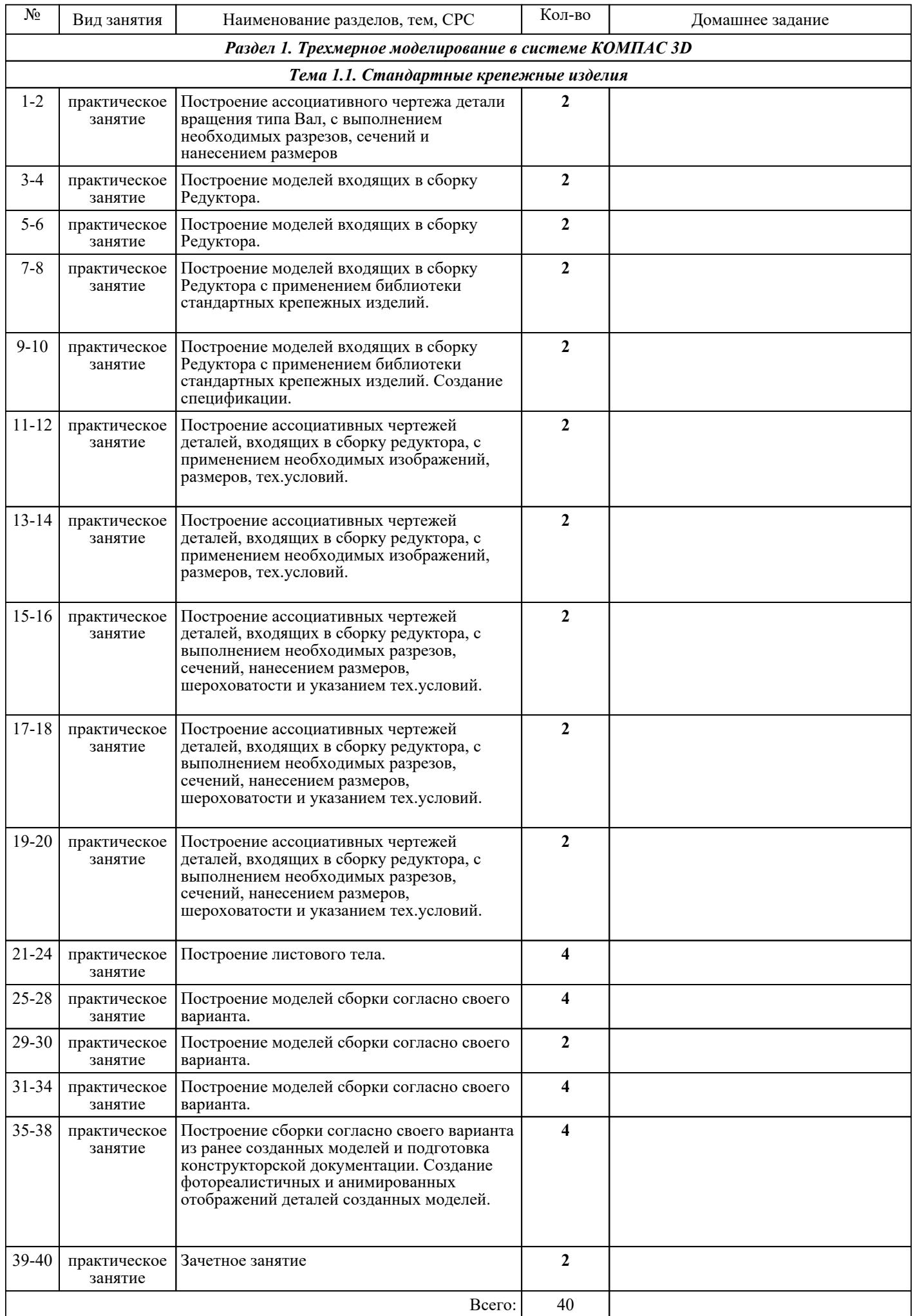

## ЛИТЕРАТУРА

1. [дополнительная] Куликов В.П. Стандарты инженерной графики : учебное пособие / В.П.<br>Куликов. — М. : ФОРУМ : ИНФРА-М. 2007. — 240 с. Куликов. - М. : ФОРУМ : ИНФРА-М, 2007. - 240 с. 2. [основная] Боголюбов С.К. Инженерная графика : учебник для СПО / С.К. Боголюбов. - 3-е изд., испр. и доп. - М. : Машиностроение, 2006. - 336 с. 3. [основная] Жарков Н.В. Компас-3D v11. Полное руководство. Книга + DVD с видеоуроками / Н.В. Жарков, М.А. Минеев, Р.Г. Прогди. - СПб. : Наука и техника, 2010. - 688 с. 4. [основная] Ефремов Г.В. Инженерная и компьютерная графика : учебное пособие / Г.В. Ефремов, С.И. Нюкалова.. - 3-е изд., перераб. и доп. - Старый Оскол : ТНТ, 2018. - 264 с. 5. [дополнительная] Куликов В.П. Инженерная графика : учебник для ссузов / В.П. Куликов, А.В. Кузин. - 3-е изд., испр. - М. : ФОРУМ, 2009. - 366 с. 6. [основная] Жарков Н.В. Компас-3D v11. Полное руководство. Книга + DVD с видеоуроками : [Электронный ресурс] / Н.В. Жарков, М.А. Минеев, Р.Г. Прогди. - М. : Наука и техника, 2010. - с. - Текст: электронный: [сайт]. — URL: . - Режим доступа: для авторизир. пользователей 7. [основная] Горельская Ю.В. 3D-моделирование в среде КОМПАС : методические указания к практическим занятиям по дисциплине «Компьютерная графика» / Горельская Ю.В., Садовская Е.А.. — Оренбург : Оренбургский государственный университет, ЭБС АСВ, 2004. — 30 c. — Текст : электронный // IPR SMART : [сайт]. — URL: https://www.iprbookshop.ru/21558.html (дата обращения: 30.08.2022). — Режим доступа: для авторизир. пользователей